**RIKCAD8** 

詳細は[添付動画を](http://faq.rik-service.net/index.php?action=attachment&id=17)参照ください。

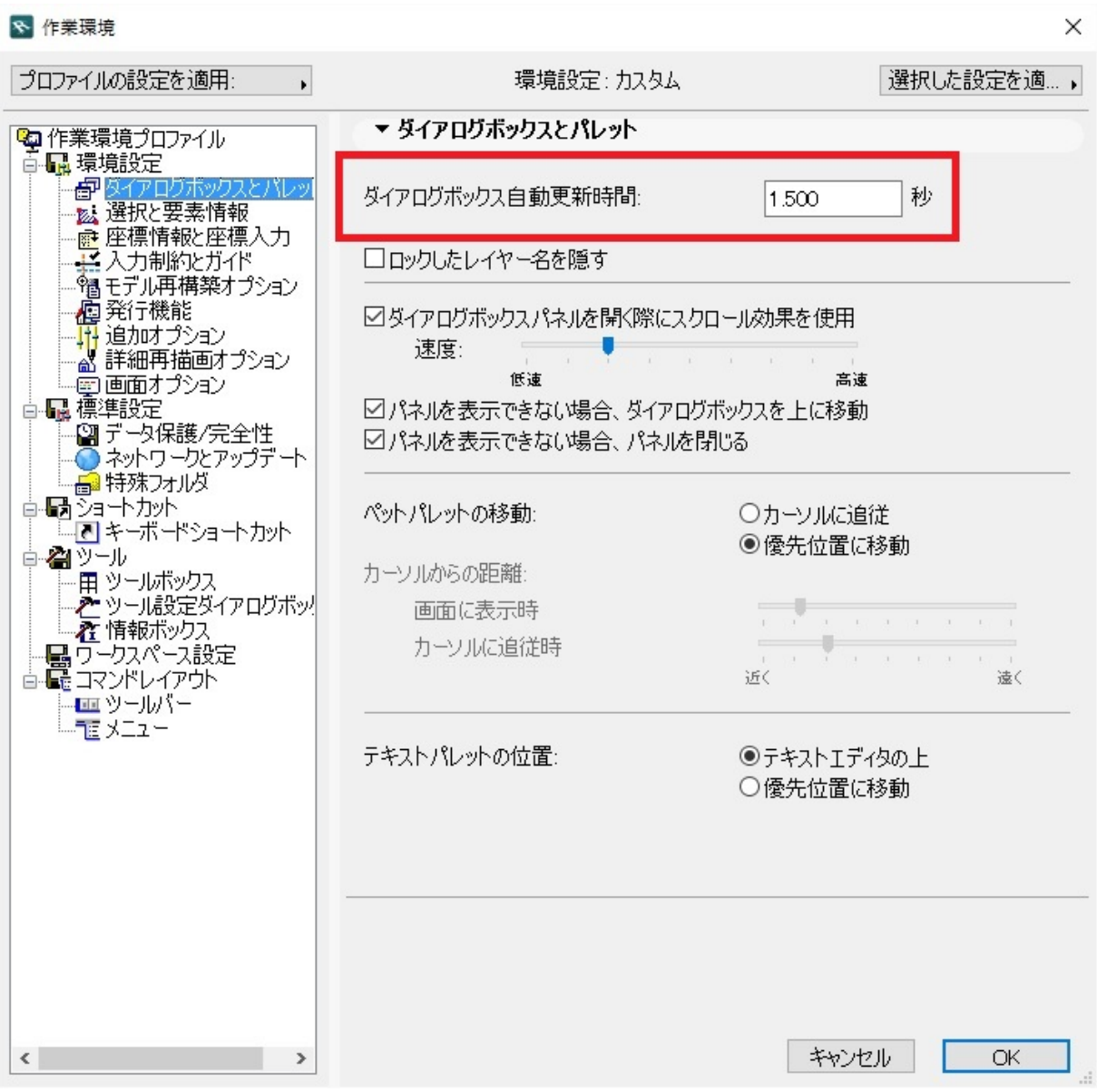

 $1/2$ **(c) 2024 RIK <k\_sumatani@rikcorp.jp> | 2024-05-16 09:28:00** [URL: http://faq.rik-service.net/index.php?action=artikel&cat=28&id=716&artlang=ja](http://faq.rik-service.net/index.php?action=artikel&cat=28&id=716&artlang=ja)

 $86400.00$ 

## **2D操作**

ID: #1715

 $: 2018 - 12 - 01110.51$ 

製作者: ヘルプデスク

 $2/2$ **(c) 2024 RIK <k\_sumatani@rikcorp.jp> | 2024-05-16 09:28:00** [URL: http://faq.rik-service.net/index.php?action=artikel&cat=28&id=716&artlang=ja](http://faq.rik-service.net/index.php?action=artikel&cat=28&id=716&artlang=ja)